## Resumen de las etiquetas y sus atajos

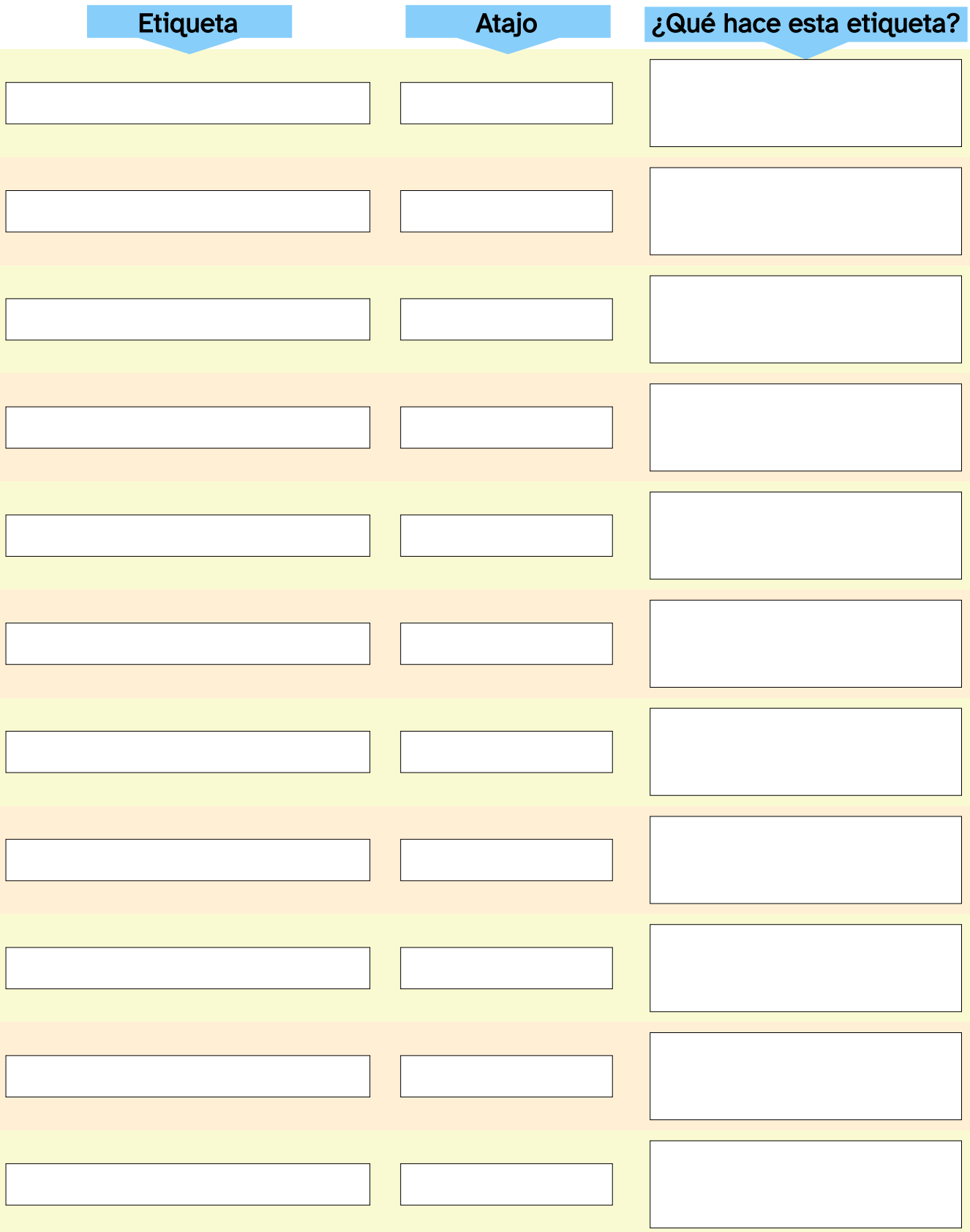